## LAMPIRAN : KEPUTUSAN KEPALA DINAS KEPENDUDUKAN DAN PENCATATAN SIPIL KABUPATEN BANTUL

- NOMOR : IKMT-PIAK-01-01
- TANGGAL : 30 Januari 2023

## DINAS KEPENDUDUKAN DAN PENCATATAN SIPIL KABUPATEN BANTUL

## PROSEDUR BAKU PELAKSANAAN KEGIATAN INSTRUKSI KERJA MANAJEMEN TERINTEGRASI (IKMT)

BACKUP DATA

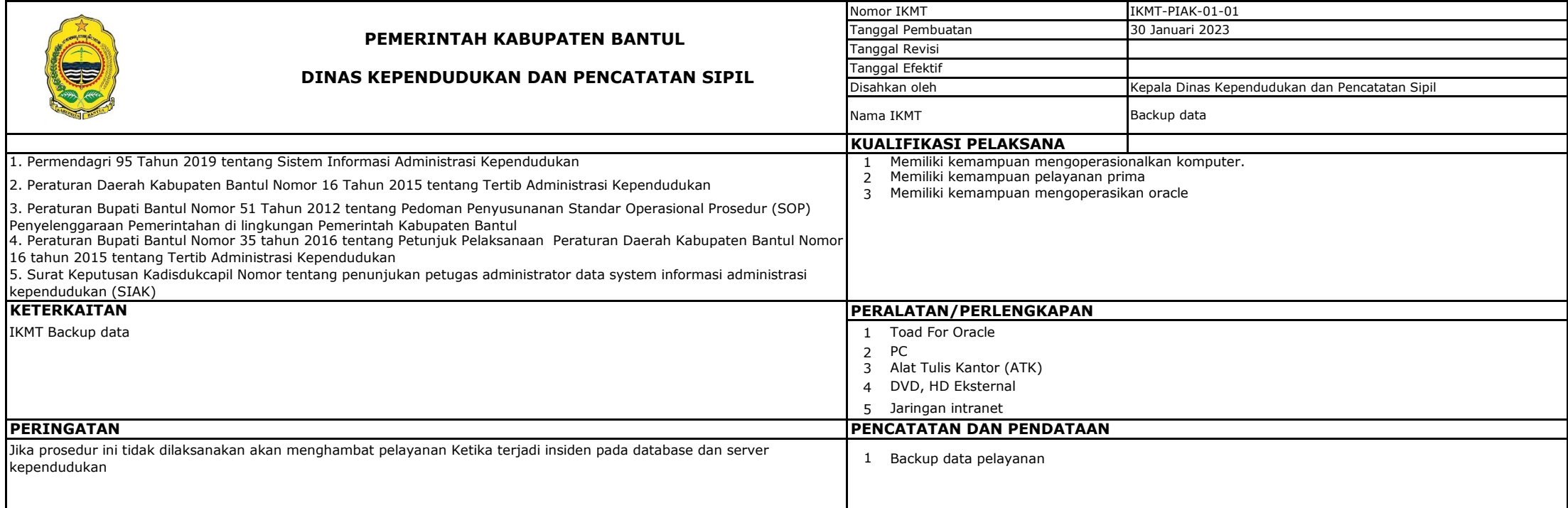

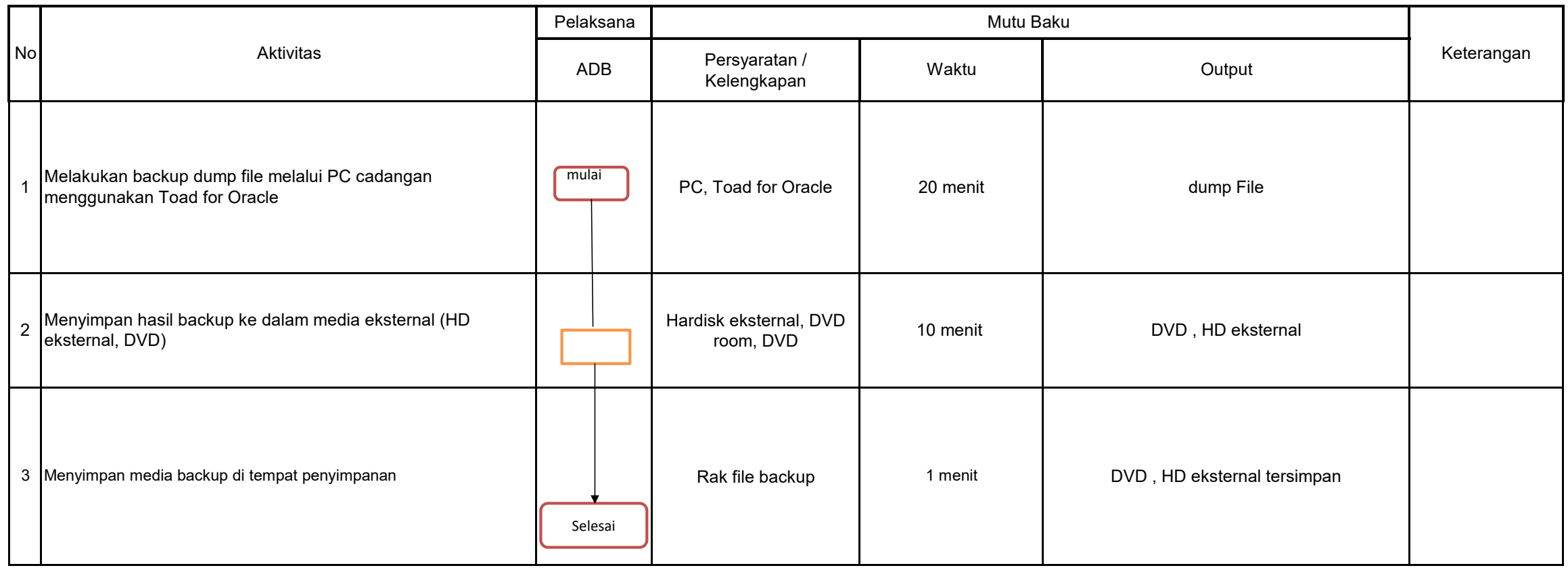

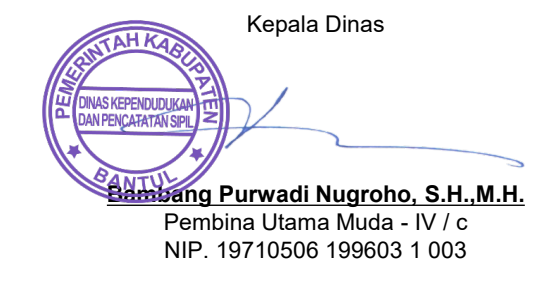